Attestation de notification des grilles de nuances détaillant les droits d'accès et de rectification des nuances politiques attribuées par l'administration

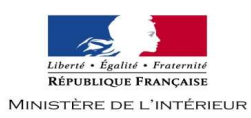

## ELECTION MUNICIPALE PARTIELLE INTEGRALE DE ARUE DES 30 JANVIER ET 6 FEVRIER 2022

- déclare avoir eu communication des grilles des nuances politiques (individuelles et de listes) applicables à l'occasion de l'enregistrement de la candidature de la liste aux élections municipales et communautaires des 15 et 22 mars 2020 à partir desquelles les listes et tous les candidats dans les communes de 3500 habitants et plus et dans les communes chefs-lieux d'arrondissement sont classés par les services du ministère de l'intérieur en vue de la centralisation des résultats;
- reconnais avoir été informé(e) que :
	- en application des articles 6 et 31 de la loi nº 78-17 du 6 janvier 1978 modifiée relative à  $1.$ l'informatique, aux fichiers et aux libertés, sont enregistrées dans deux traitements automatisés, autorisés par le décret n° 2014-1479 du 9 décembre 2014 sous les appellations « Application Élections » et « Répertoire national des élus », la nuance politique attribuée aux candidats et aux listes de candidats par l'administration;
	- 2. le droit d'accès au classement qui est affecté à la liste, et le cas échéant de rectification de ce classement, s'exerce directement par le candidat ou le candidat tête de liste auprès de la préfecture ou de la sous-préfecture par courrier postal ou par courriel. Il est organisé dans les conditions définies aux articles 49 et 50 de la loi du 6 janvier 1978 précitée. Un délai de trois jours minimum est nécessaire pour prendre en compte la demande de rectification des données. Il n'y est pas fait droit avant la diffusion des résultats si la demande est présentée dans les trois jours précédant le tour de scrutin;
	- $3.$ le droit d'accès au classement qui est affecté à chaque candidat et le cas échéant de rectification de ce classement s'exerce directement par le candidat concerné auprès de la préfecture ou de la sous-préfecture par courrier postal ou par courriel. Il est organisé dans les conditions définies aux articles 49 et 50 de la loi du 6 janvier 1978 précitée. Un délai de trois jours minimum est nécessaire pour prendre en compte la demande de rectification des données. Il n'y est pas fait droit avant la diffusion des résultats si la demande est présentée dans les trois jours précédant le tour de scrutin.
- certifie que j'informerai l'ensemble des candidats de la liste des grilles des nuances individuelles et de listes qui m'ont été notifiées et de leur droit d'accès et de rectification.

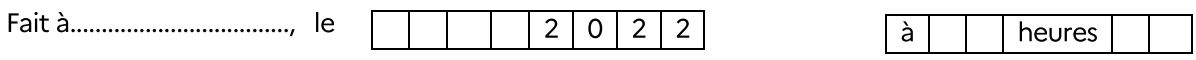

Signature du candidat tête de liste ou de son représentant :

<sup>1</sup> Rayer la mention inutile